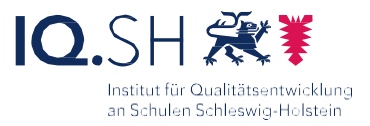

# mit LibreOffice Impress Dalli Klick

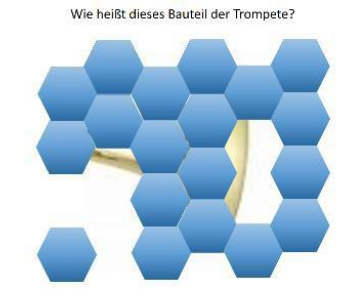

#### Ziele:

- Kognitive Aktivierung
- Wiederholung und Übung von Inhalten
- Konzentrationstraining
- Steigerung der Klassendynamik
- Präsentationen erstellen

### Beschreibung:

Mit dem Spiel Dalli Klick können Lerninhalte wiederholt und verbalisierte Inhalte mit Bildern verknüpft werden.

#### Ablauf:

Das Spiel kann sowohl von der Lehrkraft als auch von den Schülerinnen und Schülern, beispielsweise zur Wiederholung und zur Sicherung von Erlerntem, erstellt werden. Im Klassenverband gespielt, wirkt es motivierend und kann vorhandenes Wissen aktivieren.

#### Varianten:

- Lernende erstellen die Folien ohne weitere Anleitung.
- Lernende erhalten zur Erstellung die beigefügte Anleitung.
- Lernende erhalten zur Erstellung vorbereitete Folien, in welche die Bilder lediglich eingefügt werden müssen.

Im Materialpaket erhalten Sie Vorlagen für Libre Office, Powerpoint und Keynote.

Ausführliche Schritt für Schritt - Anleitung Erklärvideo

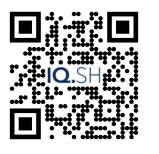

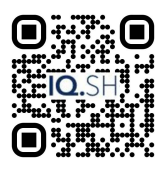

<https://t1p.de/kln0w> <https://t1p.de/mmcm0>

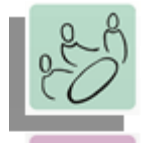

*Plenum Einzelarbeit Partnerarbeit*

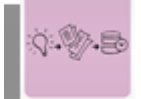

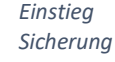

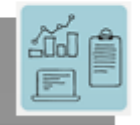

*Gestaltung von Präsentationen Kreativität Spielerisch Lernen*

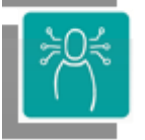

*K3 Produzieren und Präsentieren*

**Differenzierung und sonderpädagogische Hinweise** ✓Ausrüstung

Den SuS können zur Unterstützung die Materialien der letzten Stunde bereitgestellt werden.

✓Sozialform

Das Erkennen der Darstellungen kann sowohl durch jeden Lernenden einzeln aber auch in Partnerarbeit erfolgen.

## ✓Material

Je nach Leistungsstand kann den Lernenden zur Erstellung eines eigenen Dalli Klick-Spiels unterschiedlich vorbereitetes Material zur Verfügung gestellt werden.

Zur Erarbeitung können Linklisten mit Bildern oder Texten zur Differenzierung genutzt werden.

✓Abstraktion der Vermittlung und

Automatisierungsgrad

Durch teilweise vorbereitete Präsentationen bis hin zu Dokumenten, in welchen lediglich ein Bild ausgestauscht werden muss, kann hier differenziert werden.

Was benötige ich zur Erstellung/Durchführung?

- ✓ Endgerät
	- ✓ Präsentationstechnik (Beamer, Display)
	- ✓ Internetzugang

Was benötigen Schülerinnen und Schüler? ✓ Endgerät

- ✓ Internetzugang
- 

Benötigte Software ✓ Präsentationssoftware (z.B. LibreOffice Impress)

Ähnliche Methoden

-